## **Размещение материалов на официальном сайте Качканарского городского округа**

## **Для размещения материала необходимо подготовить:**

- текст публикации в электронном виде;<br>• краткий заголовок материала длиной не
- краткий заголовок материала длиной не более 255 символов;
- изображение для вводного текста малого или среднего размера, не нарушающее авторские права третьих лиц и законодательство РФ.

**Внимание!** Имена всех файлов, используемых для публикации в том числе изображений должны содержать **только цифры и символы латинского алфавита.**

## **Размещение материала:**

Войти в закрытую часть сайта [https://kgo66.ru](https://kgo66.ru/) (ссылка внизу сайта) используя свой логин и пароль.

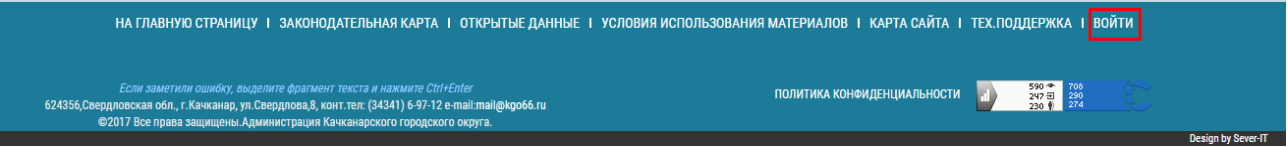

# Выбрать пункт меню пользователя портала **Создать материал**

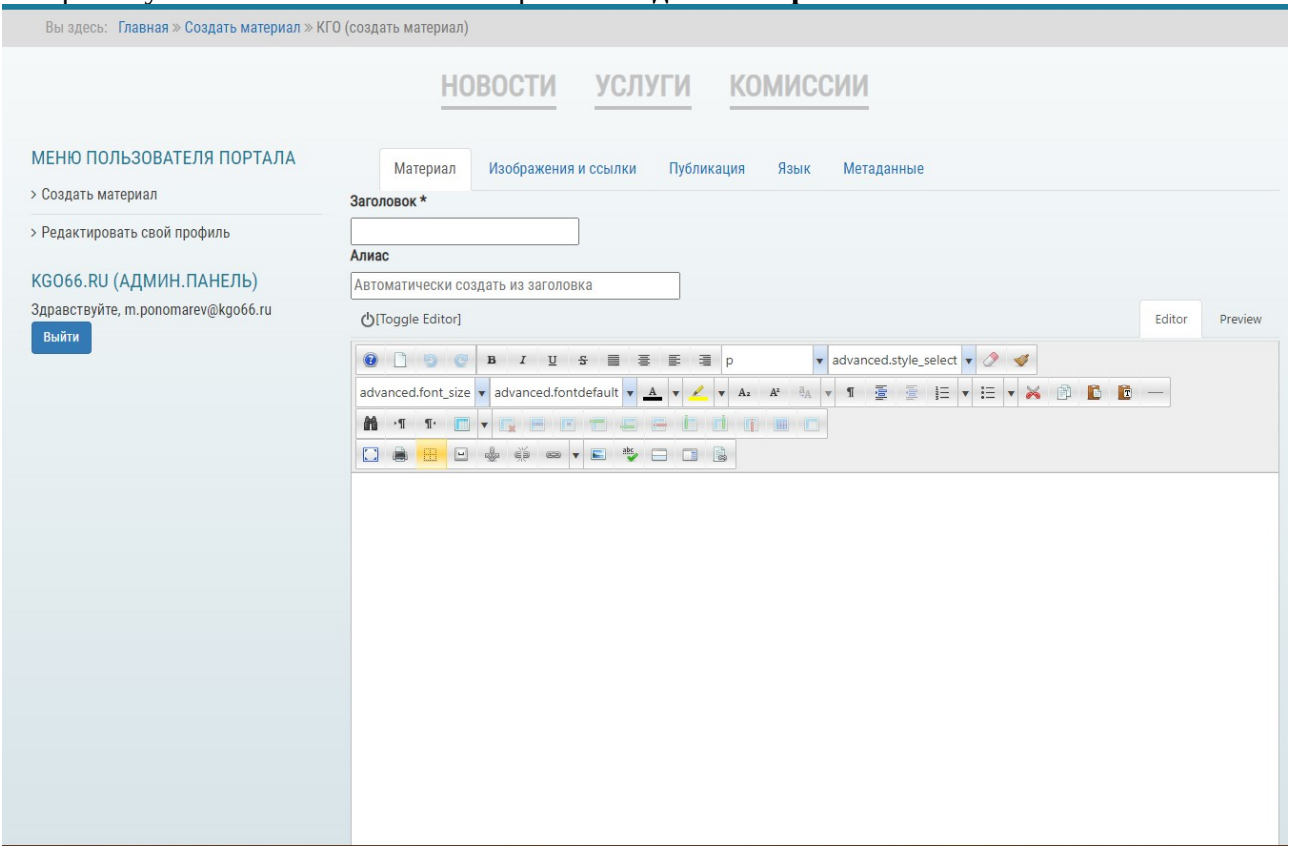

Заполнить обязательные поля. Нажать кнопку **Сохранить.** После модерации ваш материал отобразиться на сайте.

#### **Обязательные для заполнения поля**

#### Вкладка **Материал**

*Заголовок* — краткий заголовок материала длиной не более 255 символов, начинается с большой буквы, точка не ставится.

*Текст публикации* — первый абзац текста материала выделяется жирным и наклонным шрифтом и отделяется от основного текста кнопкой **Подробнее**. Текстовый редактор позволяет добавлять в публикацию таблицы, иллюстрации, списки, ссылки, различные файлы а так же выделять текст цветом. Все это может использоваться в случае необходимости.

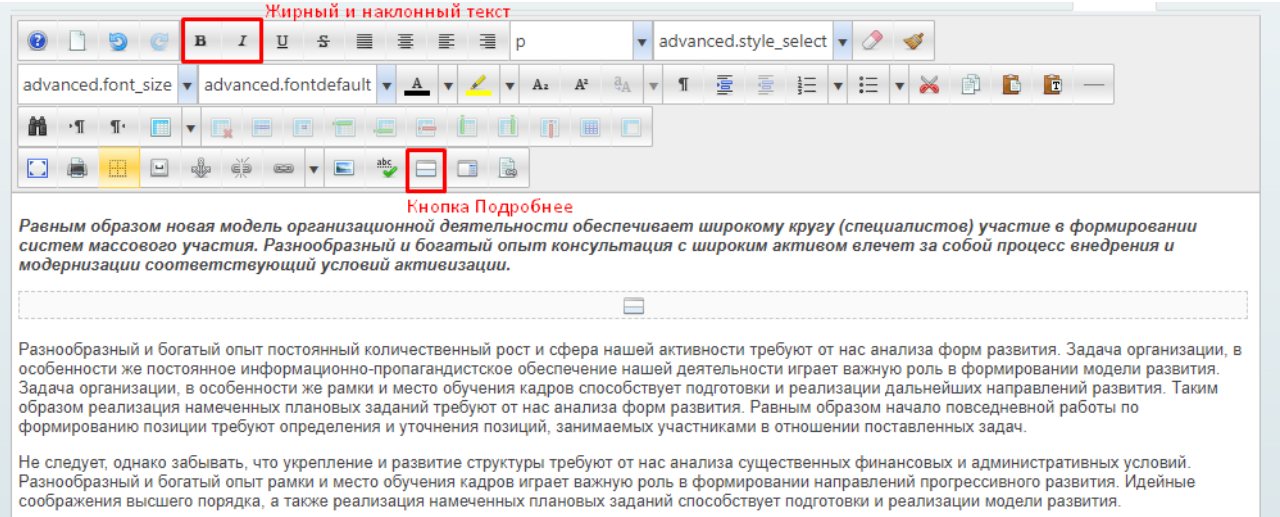

#### Вкладка **Изображения и ссылки**

*Изображение для вводного текста -* изображение для вводного текста малого или среднего размера, должно быть **загружено в папку, соответствующую месяцу и числу публикации** (если папки с числом нет — её нужно создать). Во время загрузки изображение можно обрезать до среднего размера. Для загрузки изображение можно перетащить картинку на иконку облака.

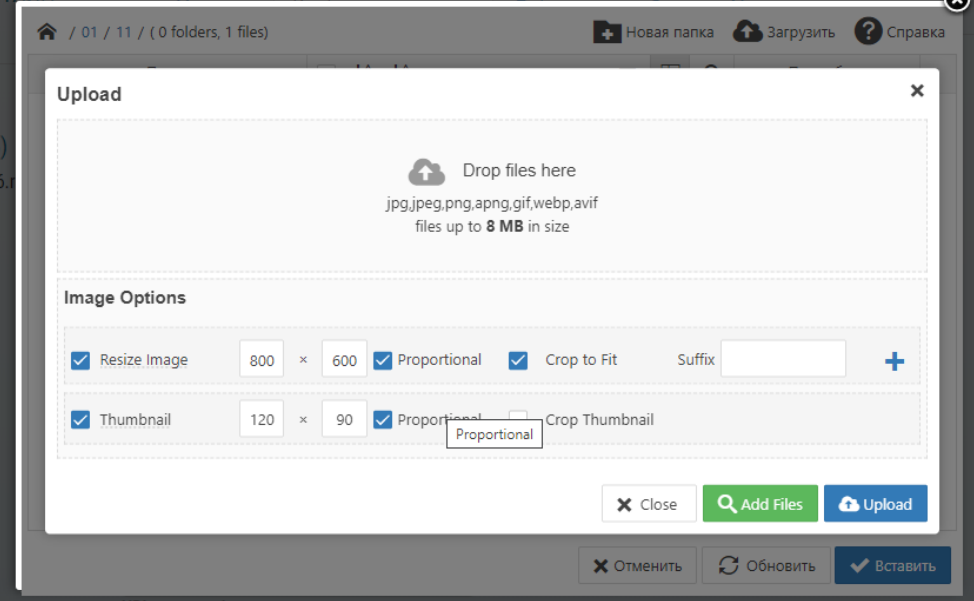

*Изображение для полного текста —* аналогично предыдущему, но будет размещено непосредственно в тексте материала. Допустимо использовать то же изображение, что и для вводного текста. Можно не загружать для коротких материалов (не более 3 — 4 абзацев).

## Вкладка **Публикация**

*Категория —* раздел, где будет опубликован ваш материал.